# Politechnika Krakowska im. Tadeusza Kościuszki

# Karta przedmiotu

obowiązuje studentów rozpoczynających studia w roku akademickim 2019/2020

Wydział Inżynierii i Technologii Chemicznej

Kierunek studiów: Biotechnologia **Profili: Profil: Ogólnoakademicki** 

Forma sudiów: stacjonarne **Kod kierunku: B** 

Stopień studiów: I

Specjalności: Biotechnologia Przemysłowa i w Ochronie Środowiska

### 1 Informacje o przedmiocie

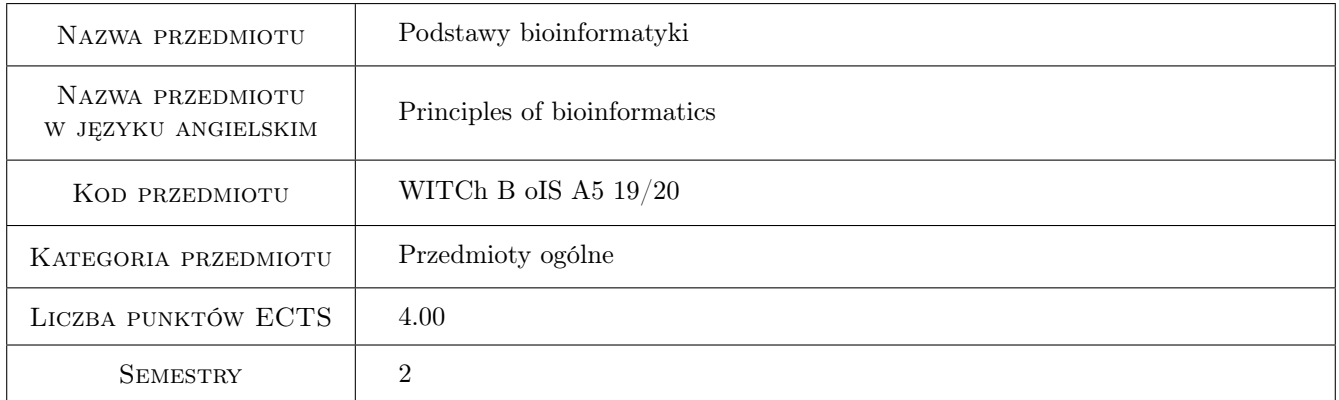

# 2 Rodzaj zajęć, liczba godzin w planie studiów

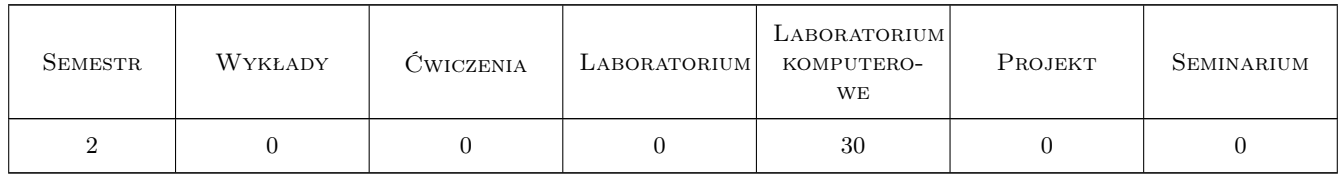

### 3 Cele przedmiotu

- Cel 1 Cel przedmiotu 1. Zapoznanie studentów z ważniejszymi algorytmami i metodami stosowanymi obecnie do przechowywania, przetwarzania, analizy, modelowania i wizualizacji olbrzymich ilości danych, także danych chemicznych.
- Cel 2 Cel przedmiotu 2. Zapoznanie studentów z ważniejszym oprogramowaniem stosowanym do przechowywania, przetwarzania, analizy, modelowania i wizualizacji olbrzymich ilości danych, także danych chemicznych.

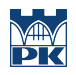

Studenci zdobędą praktyczną wiedzę, jak zainstalować RStudio oraz darmowe, gotowe i nowoczesne (2018 i 2019) biblioteki (tzw. pakiety) w języku R, także z dziedziny chemometrycznej oraz zdobędą praktyczne umiejętności, jak wykorzystywać wspomniane biblioteki, zwłaszcza do przetwarzania, analizy, tworzenia modeli i wizualizacji danych (także chemicznych) zarówno na komputerze, jak i online w Chmurze; jak poprawnie interpretować uzyskane z algorytmów wyniki oraz zdobędą praktyczne umiejętności, jak tworzyć wizualizację danych, zwłaszcza za pomocą internetowych notebooków i dashboard'ów udostępnionych przez RStudio dzięki bibliotekom rmarkdown i shiny.

Cel 3 Cel przedmiotu 3. Nabycie umiejętności pracy w małych zespołach.

# 4 Wymagania wstępne w zakresie wiedzy, umiejętności i innych **KOMPETENCJI**

- 1 Wymaganie 1. Podstawy obsługi komputera.
- 2 Wymaganie 2. Podstawowa znajomość języka angielskiego.

### 5 Efekty kształcenia

- EK1 Wiedza Efekt kształcenia 1. Wiedza: Student będzie potrafił wytłumaczyć pojęcia oraz stosowane obecnie metody i modele służące do przechowywania, przetwarzania, analizy i wizualizacji olbrzymich ilości danych, także danych chemicznych. Student będzie potrafił wytłumaczyć działanie oraz zinterpretować wyniki ważniejszych algorytmów stosowanych przy przetwarzaniu, analizie i wizualizacji danych.
- EK2 Umiejętności Efekt kształcenia 2. Umiejętności: Student będzie posiadał umiejętność zastosowania do przechowywania, przetwarzania, analizy i wizualizacji olbrzymich ilości danych ważniejszych algorytmów (tzw. funkcji) zawartych w wybranych bibliotekach (pakietach) języka R i środowiska zintegrowanego RStudio.
- EK3 Umiejętności Efekt kształcenia 3. Umiejętności: Student będzie potrafił poprzez RStudio łączyć się internetowo zarówno ze SPARK'iem, tj. z uniwersalnym silnikiem dla Big data, jaki i z darmowymi serwerami RStudio, wspomagającymi przetwarzanie dużych zbiorów danych w Chmurze. Student będzie również posiadał umiejętność samodzielnego programowania w języku R w środowisku RStudio.
- EK4 Kompetencje społeczne Efekt kształcenia 4. Kompetencje społeczne: Studenci poznają najnowsze oprogramowanie i algorytmy stosowane obecnie na świecie przez wiele dużych kompanii i ośrodków badawczych. Studenci będą często na Laboratoriach razem współpracować w małych zespołach.

### 6 Treści programowe

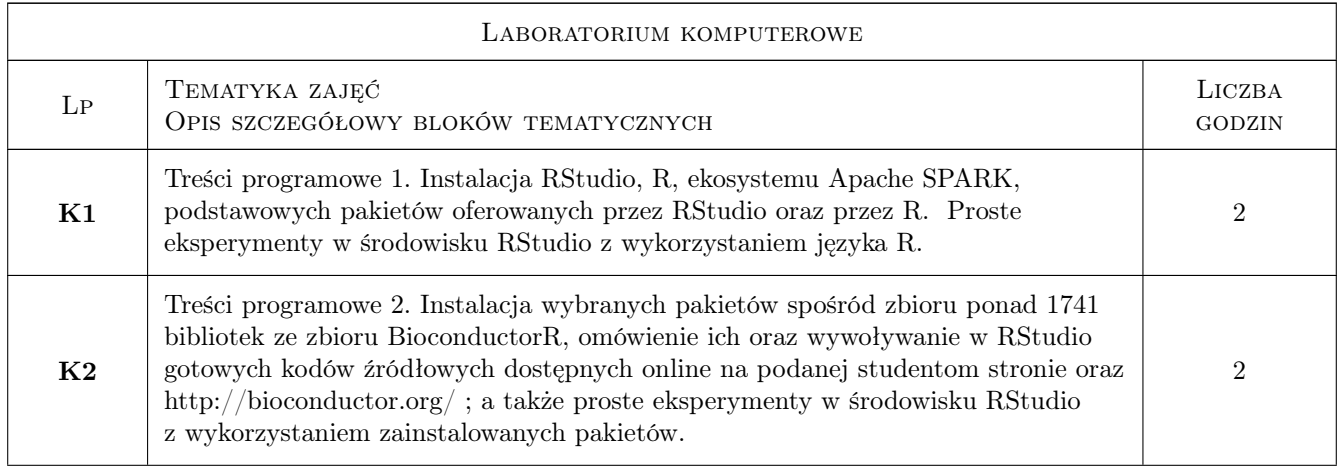

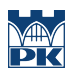

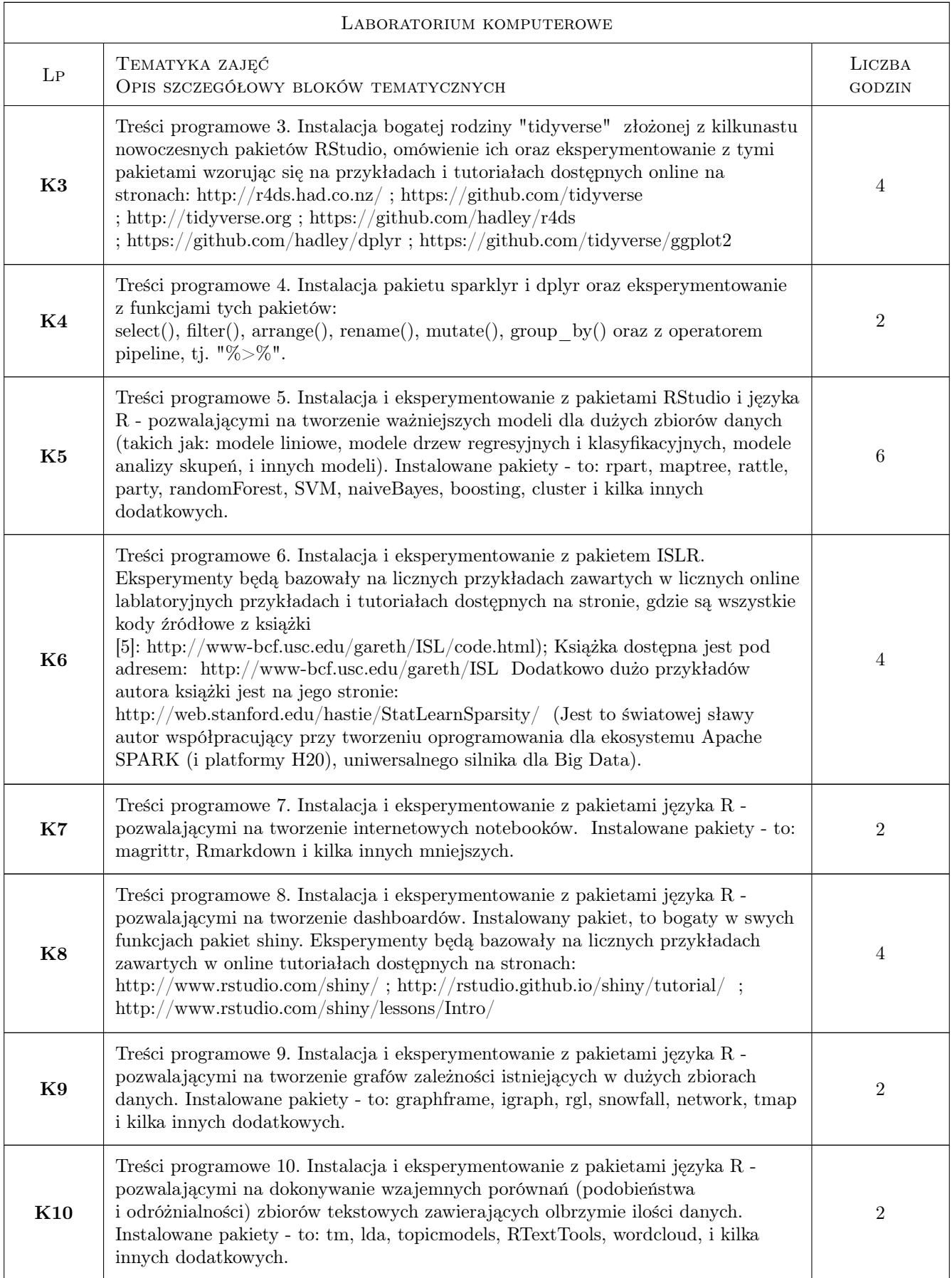

### 7 Narzędzia dydaktyczne

- N1 Narzędzie 1. Ćwiczenia laboratoryjne
- N2 Narzędzie 2. Prezentacje multimedialne
- N3 Narzędzie 3. Konsultacje
- N4 Narzędzie 4. Dyskusja
- N5 Narzędzie 5. Praca w 2-3 osobowych grupkach

# 8 Obciążenie pracą studenta

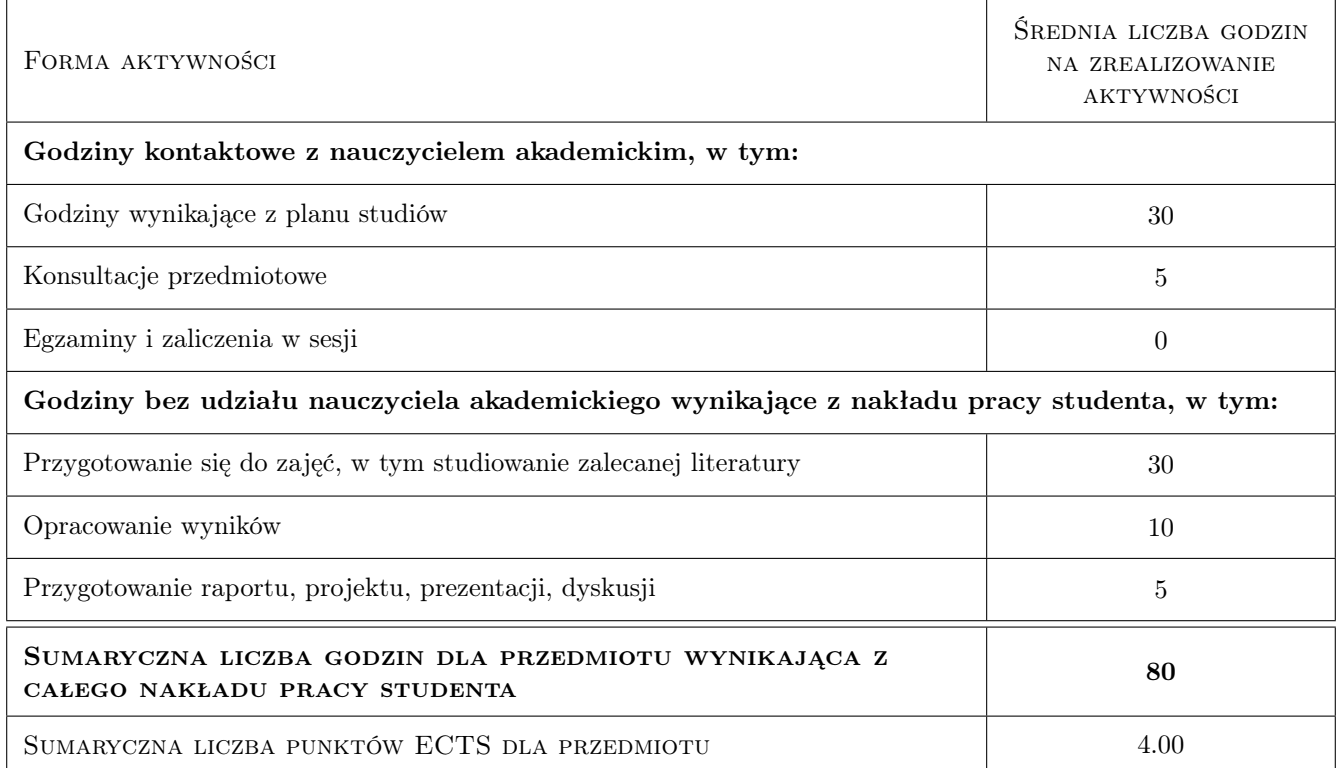

### 9 Sposoby oceny

#### Ocena formująca

- F1 Ocena 1. Ćwiczenia praktyczne
- F2 Ocena 2. Odpowiedzi ustne
- F3 Ocena 3. Sprawozdania z umiejętności wykorzystania wybranych bibliotek języka R wywoływanych w środowisku RStudio

#### Ocena podsumowująca

P1 Ocena 1. Średnia ważona ocen formujących

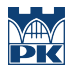

#### Warunki zaliczenia przedmiotu

W1 Ocena 1. Ocena zaliczeniowa zależna będzie od uzyskania wystarczającej liczby punktów za: a) aktywność podczas wykonywania ćwiczeń praktycznych w klasie; b) odpowiedzi ustne podczas zajęć; oraz za c) przysłanie wszystkich zleconych do napisania sprawozdań.

#### Ocena aktywności bez udziału nauczyciela

B1 Ocena 1. Osoby mające mało punktów będą mogły podwyższyć sobie punktację wykonując ekstra zlecone sprawozdania.

#### Kryteria oceny

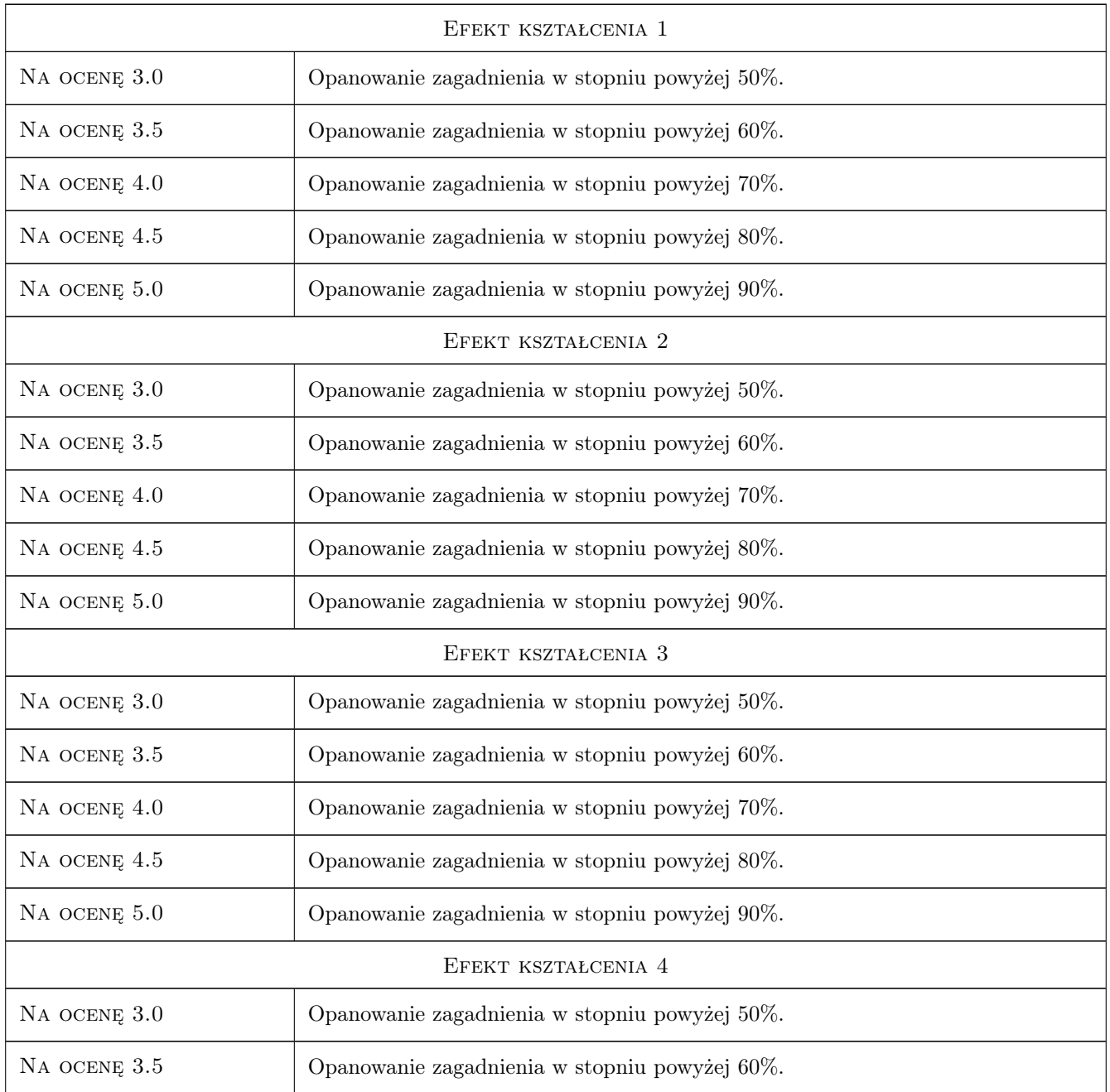

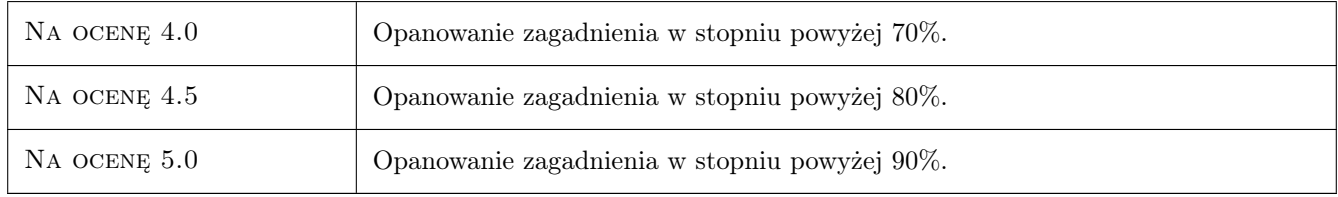

# 10 Macierz realizacji przedmiotu

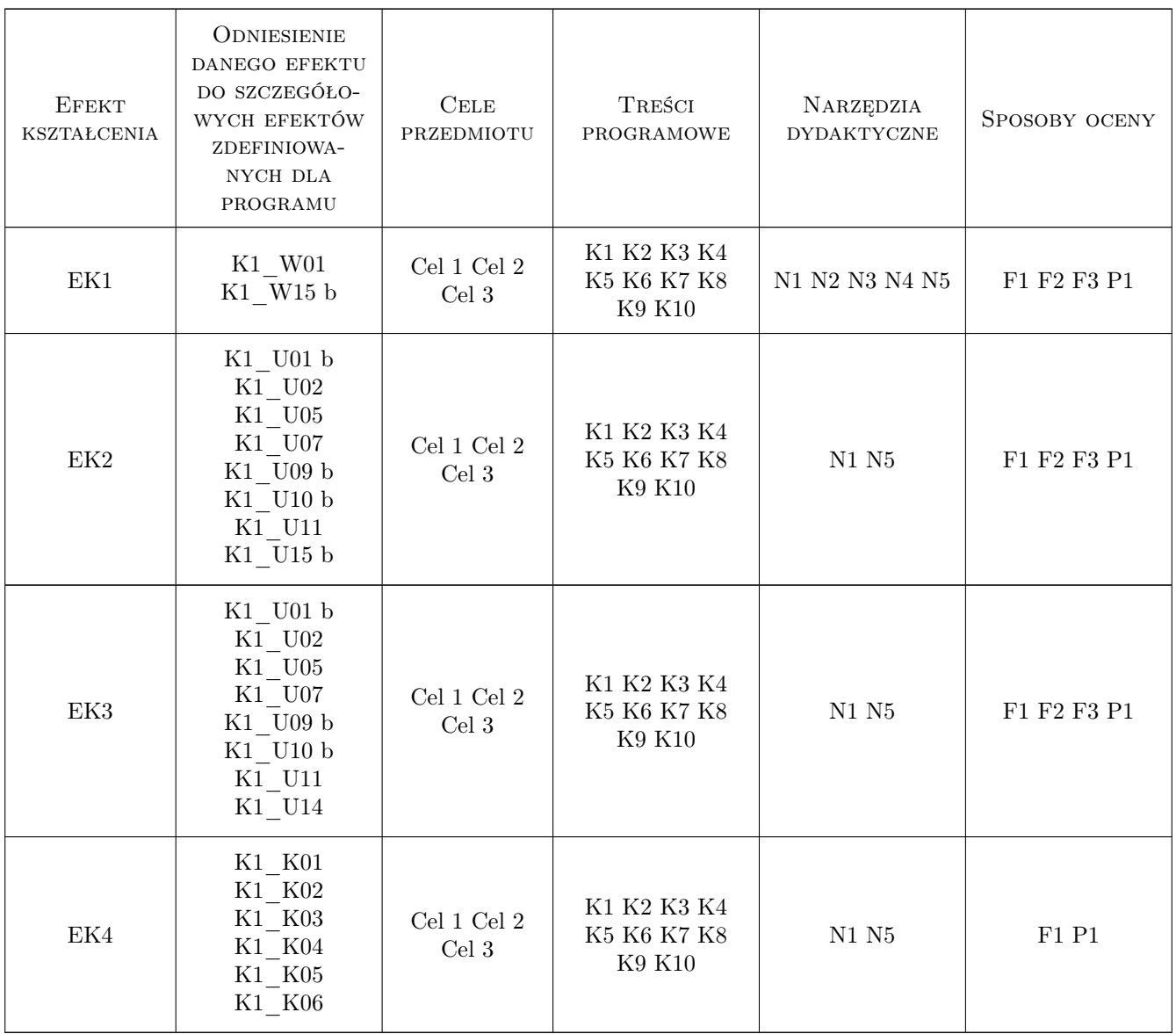

# 11 Wykaz literatury

#### Literatura podstawowa

- [1 ] Garrett Grolemund, Hadley Wickham, R for Data Science, 2016, OReilly, książka dostępna w Internecie na str.: http://r4ds.had.co.nz/ ; dodatkowe tutoriały i kody są dostępne na stronach: https://github.com/tidyverse http://tidyverse.org https://github.com/hadley/r4ds https://github.com/hadley/dplyr https://github.com/tidyverse/ggp
- [2 ] G. James, D. Witten, Trevor Hastie, Robert Tibshirani, An Introduction to Statistical Learning with Applications in R, Springer Series in Statistics, 2016, Stanford, CA, książka dostępna w Internecie na stronie: http://www-bcf.usc.edu/gareth/ISL (a wszystkie kody źródłowe z książki są dostępne na stronie: http://wwwbcf.usc.edu/gareth/ISL/code.html); dużo przykładów autora książki jest na jego stronie: http://web.stanford.edu/hastie/Sta
- [3 ] Roger D. Peng, R programming for data science, 2015, Wyd. Leanpub; książka dostępna w Internecie na str.: http://www.cs.upc.edu/robert/teaching/estadistica/rprogramming.pdf
- [4 ] Liczne przykłady gotowych Notebooków wraz z tutoriałami i możliwość tworzenia nowych (swoich) online w ekosystemie SPARK w Chmurze z wykorzystaniem języka R i srodowiska RStudio: https://rnotebook.io/; https://rstudio.cloud oraz pod adresem: https://rpubs.com
- [5 ] Liczne przykłady wprowadzające do języka R i ukazujące przykłady eksperymentów (wraz z dokładnych ich omówieniem) wykonanych w środowisku RStudio i R z wykorzystaniem zbioru 1741 pakietów BioconductoR - dostępne są na stronie: http://bcb.dfci.harvard.edu/aedin/courses/BiocDec2011/ (Introduction to R and BioconductoR).
- [6 ] Własne materiały które zostaną dostarczone studentom na pierwszych zajęciach w wersji elektronicznej.

#### Literatura uzupełniająca

- [1 ] Per Bruun Brockhoff, R in 27411: Biological Data Analysis and Chemometrics, 2014, Tutoriał dostępny w Internecie na stronie: http://www2.imm.dtu.dk/courses/27411/Rin27411.pdf
- [2 ] Heide Garcia and Peter Filzmoser, Multivariate Statistical Analysis using the R package chemometrics, 2017, Vienna University of Technology, Austria, (71 str.), Tutoriał dostępny w Internecie na stronie: https://cran.rproject.org/web/packages/chemometrics/vignettes/chemometrics-vignette.pdf
- [3 ] CHEMOMETRICS, 10 tutoriałów dostępnych w Internecie z mnóstwem przykładów i eksperymentów w języku R w środowisku RStudio. Tych 10 adresów internetowy zostanie podanych na pierwszych zajęciach.

### 12 Informacje o nauczycielach akademickich

#### Osoba odpowiedzialna za kartę

dr Barbara Borowik (kontakt: bborowik@pk.edu.pl)

#### Osoby prowadzące przedmiot

1 dr Barbara Borowik (kontakt: bborowik@pk.edu.pl)

### 13 Zatwierdzenie karty przedmiotu do realizacji

(miejscowość, data) (odpowiedzialny za przedmiot) (dziekan)

. . . . . . . . . . . . . . . . . . . . . . . . . . . . . . . . . . . . . . . . . . . . . . . .

PRZYJMUJĘ DO REALIZACJI (data i podpisy osób prowadzących przedmiot)